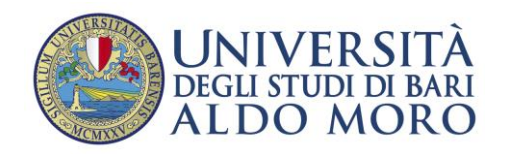

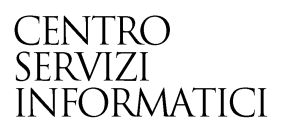

# **Definizione dei Titoli di Accesso per l'Immatricolazione o per l'Ammissione a un concorso**

*Documento redatto da: Centro Servizi Informatici – Area Esse3*

*Data: 01/03/2016*

## **DEFINIZIONE IN ESSE3 DEI TITOLI DI ACCESSO NECESSARI PER L'IMMATRICOLAZIONE O PER L'AMMISSIONE A UN CONCORSO**

E' importante definire, per ciascun corso di studi i titoli di accesso che consentono l'immatricolazione al corso stesso o l'ammissione al relativo concorso. In mancanza di tale definizione l'immatricolazione al corso di studio stesso o l'ammissione al relativo concorso sarà possibile per chiunque.

Inoltre, ogni volta che viene attivato un **nuovo ordinamento** è necessario definire i titoli di accesso per la combinazione **CORSO DI STUDIO – ORDINAMENTO.**

La sequenza delle operazioni da eseguire è:

- 1. Richiamare la funzione di Esse3 **TITOLI DI ACCESSO** (Percorso: *Didattica: organizzazione / Regolamenti / Regole di accesso / Titoli di accesso*.)
- 2. Selezionare il livello di definizione dei titoli di accesso: ORDINAMENTO DI CORSO DI STUDIO

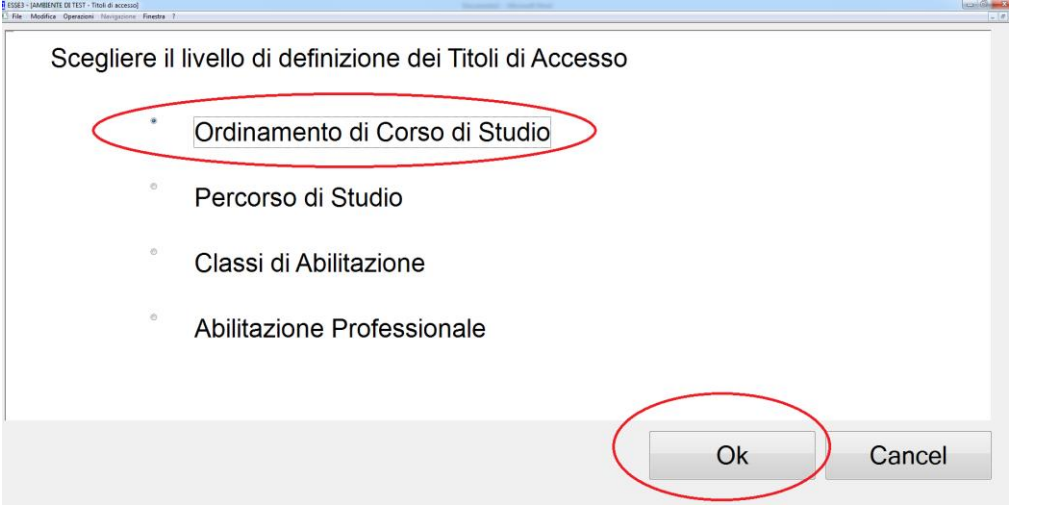

#### 3. Definire i Titoli di accesso

Se i titoli di accesso sono stati già precedentemente definiti per il corso di studi e si vogliono semplicemente variare, occorre selezionare il corso di studi e l'ordinamento attivo (l'ultimo ordinamento definito).

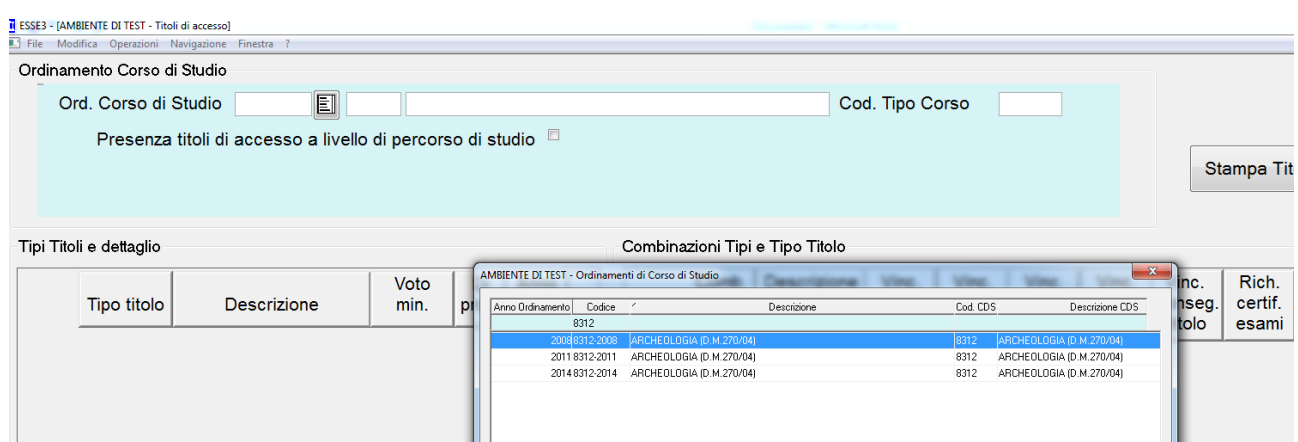

Se invece i titoli di accesso non sono ancora stati definiti occorre inserirli cliccando con tasto destro del mouse e selezionando INSERISCI.

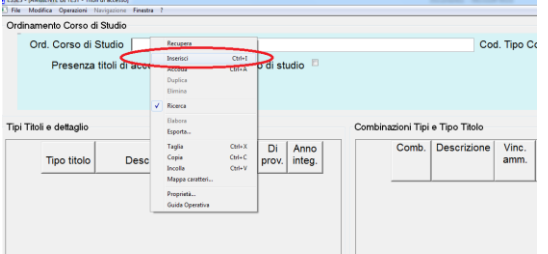

#### Viene a questo punto presentata la seguente maschera:

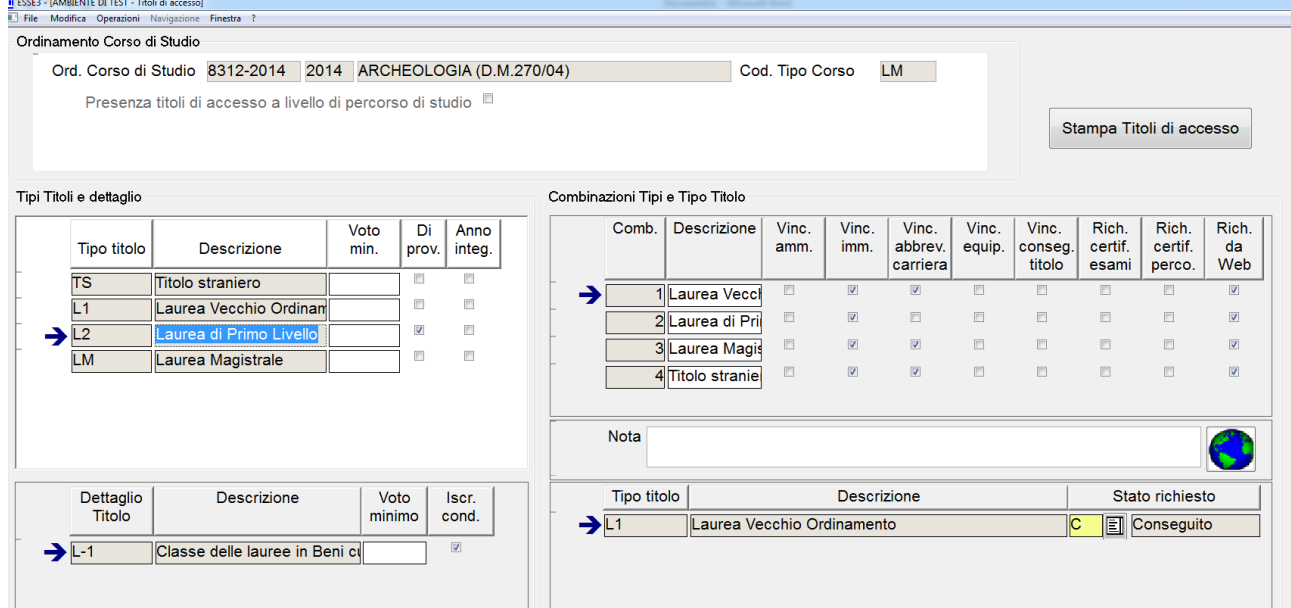

La schermata si struttura in due parti (sx e dx) a loro volta suddivise in ulteriori due aree (in basso a sx e in basso a dx) come da figura.

Le zone devono essere consultate dall'alto verso il basso.

I passi da seguire sono:

 Nel primo riquadro a sinistra (sx) indicare i tipi di titolo in forma generale richiesti per l'immatricolazione al corso, per lo specifico ordinamento.

Nella figura, ad esempio, per l'immatricolazione al corso di studio 8312 (ARCHEOLOGIA D.M.270) i tipi di titolo necessari per l'immatricolazione sono:

- o TITOLI STRANIERO (ad esempio una laurea straniera)
- o LAUREA VECCHIO ORDINAMENTO (L1)
- o LAUREA TRIENNALE (L2)
- o LAUREA MAGISTRALE (LM)

Questi rappresentano l'elenco dei titoli **fra cui** lo studente dovrà scegliere e che dovrà obbligatoriamente possedere (l'obbligo riguarderà **ALMENO UNO FRA QUESTI TITOLI**).

Il flag "**DI PROVENIENZA"** indica il titolo principale grazie al quale è possibile l'accesso al corso.

Es.: per un'ammissione ad una LM il titolo principale di provenienza è un L2.

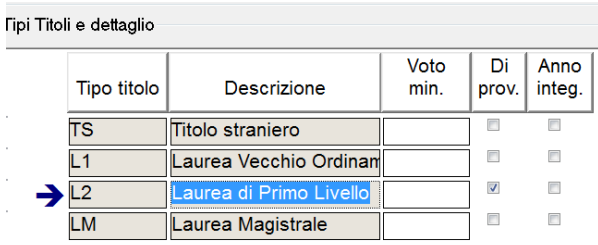

 Nel riquadro sottostante (in basso a sx), è possibile (non è obbligatorio) specificare nel dettaglio l'esatto titoli di studi richiesto. Ad esempio, per l'accesso al corso di LM in ARCHEOLOGIA è stata specificata esattamente la classe di laurea Triennale richiesta: Classe L-1 (si tratta solo di un esempio). Se si volesse aggiungere altre classi è sufficiente cliccare con il click destro del mouse e selezionare "INSERISCI".

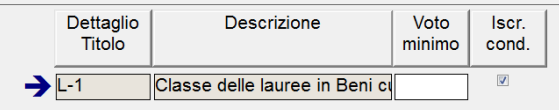

Per i corsi Ante Riforma è possibile specificare l'esatto corso di studi richiesto.

**Se non viene dettagliato il titolo, qualunque corso di studi rientrante nella tipologia permetterà l'immatricolazione.** Nell'esempio fatto, se non si fosse specificato nulla, qualunque laurea triennale avrebbe permesso l'immatricolazione.

Il flag **ISCR COND** specifica se il titolo è vincolante per l'immatricolazione (cioè se in assenza di quel titolo preciso è impossibile immatricolarsi)

 Nel secondo riquadro a destra (dx) si dovranno specificare le combinazioni possibili per accedere all'immatricolazione al corso di studi. Nel riquadro dovranno comparire tutti i titoli presenti nel riquadro a sinistra.

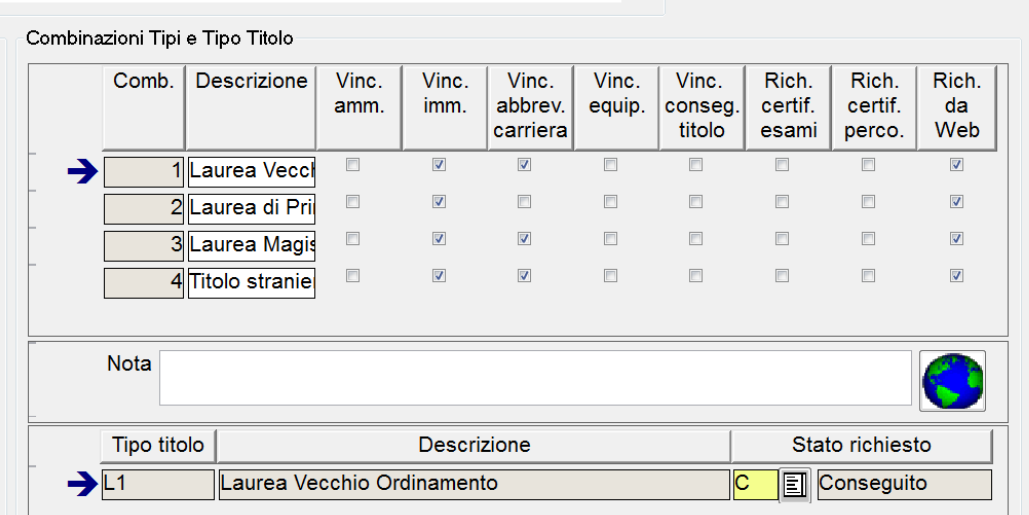

Per ciascun titolo dovrà essere presente, inoltre, una riga nel riquadro sottostante (in basso a dx).

Il riquadro sottostante (in basso a dx), infatti, indica eventuali combinazioni obbligatorie per l'immatricolazione.

Nell'esempio sopra non sono presenti delle combinazioni particolari, poiché si tratta di una Laurea Magistrale, per la cui immatricolazione è sufficiente che lo studente possegga un titolo di quelli dichiarati.

Per alcuni casi potrebbe però essere necessario definire la combinazione obbligatoria (ad esempio "Titolo di Scuola Superiore + Laurea Triennale, o altro). In tali casi vanno create le combinazioni.

### Lo **STATO RICHIESTO** può essere :

- **C: Conseguito** – il titolo dovrà essere già conseguito per potersi immatricolare

- **I: In ipotesi** – Il titolo può essere ancora non conseguito, cioè "In Ipotesi" per potersi immatricolare**. Al momento del perfezionamento dovrà però essere Conseguito.**

Le combinazioni sono mutualmente escludibili. In altre parole, qualora lo studente ne realizzi una, dichiarando i titoli durante il processo WEB di immatricolazione, l'altra viene automaticamente ignorata e quindi non verrà richiesta**. Però lo studente per immatricolarsi deve dichiarare obbligatoriamente almeno una delle combinazioni**.

Spesso il Titolo di Scuola superiore risulta nelle combinazioni solo al fine di rendere obbligatorio allo studente l'inserimento dei dati sul titolo conseguito. Questo è necessario in particolare per le Lauree Triennali, per le quali i dati dello studente non sono ancora inseriti nel sistema. Consigliamo vivamente di indicare delle combinazioni che includino anche il titolo di scuola superiore, in questi casi, poiché queste informazioni sono richieste da ANS e in mancanza di queste potrebbero esserci problemi con alcuni indicatori ministeriali.

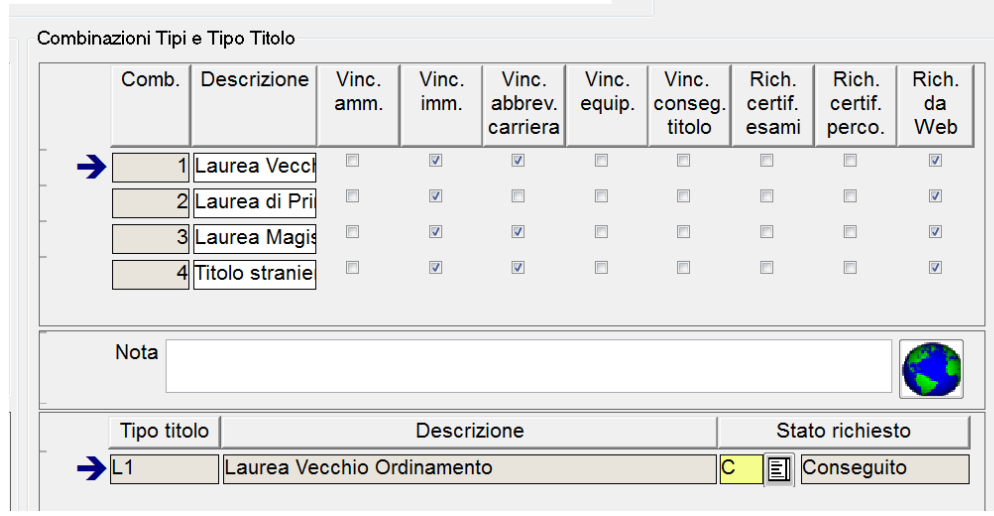

Per quanto riguarda tutti i flag selezionabili, assicurarsi di avere selezionato i seguenti flag:

- *RICHIESTO DA WEB –* indica che quel titolo viene richiesto WEB
- *VINC. IMM.* se è vincolante per l'immatricolazione
- *VINC.AMM* se è vincolante per essere ammessi ad un concorso